# **NetScaler API Documentation**

*Release 0.2.3*

**Jathan McCollum**

July 23, 2015

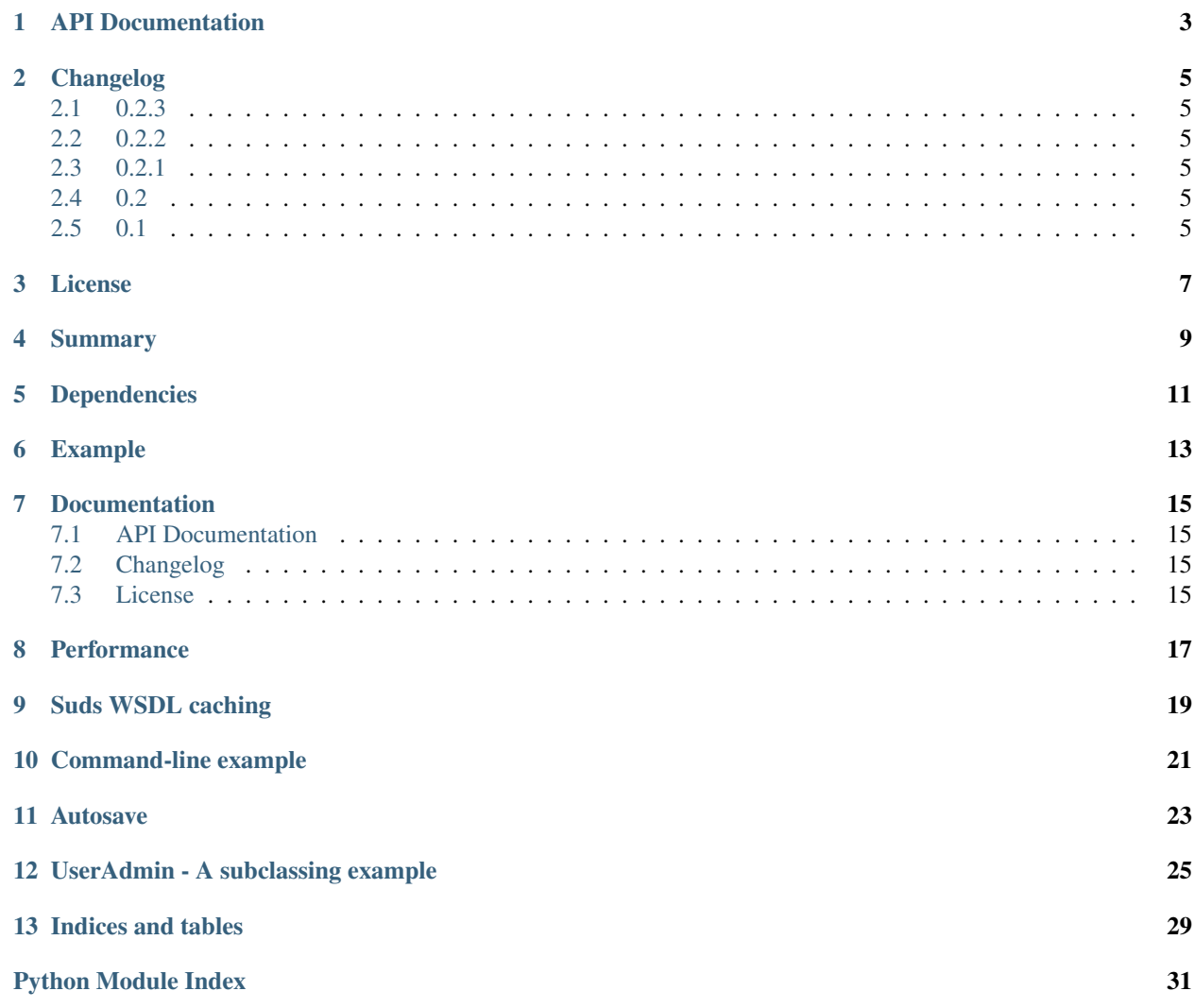

- *[Summary](#page-12-0)*
- *[Dependencies](#page-14-0)*
- *[Example](#page-16-0)*
- *[Documentation](#page-18-0)*
	- *[API Documentation](#page-18-1)*
	- *[Changelog](#page-18-2)*
	- *[License](#page-18-3)*
- *[Performance](#page-20-0)*
- *[Suds WSDL caching](#page-22-0)*
- *[Command-line example](#page-24-0)*
- *[Autosave](#page-26-0)*
- *[UserAdmin A subclassing example](#page-28-0)*
- *[Indices and tables](#page-32-0)*

### **API Documentation**

<span id="page-6-1"></span><span id="page-6-0"></span>Python interface interacting with a Citrix NetScaler application delivery controller, utilizing the SOAP API to execute commands.

Special thanks to Allen Sanabria [\(asanabria@linuxdynasty.org\)](mailto:asanabria@linuxdynasty.org) for the initial work on getting the API working with python-suds.

Original post: <http://tinyurl.com/yl4o6vq>

class netscaler.**API**(*host=None*, *wsdl\_url=None*, *soap\_url=None*, *wsdl='NSConfig.wsdl'*, *autosave=True*, *\*\*kwargs*)

Pass any kwargs to init that you would to the suds.client.Client constructor. A little bit of magic is performed with the ImportDoctor to cover missing types used in the WSDL.

•If you specify wsdl, this file will be pulled from the default http URL

•If you specify wsdl\_url, it will override the wsdl file. Local

"file://" URLs work just fine.

•If you do not specify autosave, it will be enabled by default for volatile operations.

To save time for re-usable code, it is a good idea subclassing this to create methods for commonly used commands in your application. Example:

```
class MyAPI(netscaler.API):
```

```
def change_password(self, username, newpass):
   return self.run("setsystemuser_password",
       username=username, password=newpass)
```
#### **is\_readonly**(*cmd*)

Validates whether a command is read-only based on READONLY\_COMMANDS

#### **login**()

Performs API login.

#### **logout**()

Performs API logout.

#### **run**(*command*, *\*\*kwargs*)

Runs the equivalent of self.client.service.command(\*\*kwargs).

Will perform login() if self.logged\_in == False. Will perform save() on volatile operations if self.autosave  $==$  True.

<span id="page-7-0"></span>**save**() Saves NS Config.

exception netscaler.**InteractionError** Generic API error

# **Changelog**

### <span id="page-8-1"></span><span id="page-8-0"></span>**2.1 0.2.3**

- [#2:](https://github.com/jathanism/netscaler-api/issues/2) Fixed a typo in the call to InteractionError.
- Documentation improvments

# <span id="page-8-2"></span>**2.2 0.2.2**

• [#1:](https://github.com/jathanism/netscaler-api/issues/1) Fixed a bug where setup.py was crashing with an ImportError when importing the version string from netscaler.py in the case where suds was not installed.

# <span id="page-8-3"></span>**2.3 0.2.1**

• Replaced all usage of dictionaries passed by reference in examples with keyword args.

# <span id="page-8-4"></span>**2.4 0.2**

- Added setup.py
- Added examples
- Added is\_readonly() method to validate commands.
- Added save() shortcut method to self.client.service.savensconfig()
- Implemented autosave whenever a command executed ia run() is not read-only (Autosave can be disabled by passing autosave=False)

# <span id="page-8-5"></span>**2.5 0.1**

• Initial release

### **License**

#### <span id="page-10-0"></span>Copyright (c) 2006-2012, AOL Inc.

#### All rights reserved.

Redistribution and use in source and binary forms, with or without modification, are permitted (subject to the limitations herein) provided that the following conditions are met:

- Redistributions of source code must retain the above copyright notice, this list of conditions and the following disclaimer.
- Redistributions in binary form must reproduce the above copyright notice, this list of conditions and the following disclaimer in the documentation and/or other materials provided with the distribution.
- Neither the name of AOL Inc. nor the names of its employees or of other contributors may be used to endorse or promote software or products derived from this software without specific prior written permission.

DISCLAIMER: NO EXPRESS OR IMPLIED LICENSES TO ANY PATENTS OR PATENT RIGHTS ARE GRANTED BY THIS LICENSE. THIS SOFTWARE AND ANY ACCOMPANYING DOCUMENTATION ARE PROVIDED BY THE COPYRIGHT HOLDERS AND CONTRIBUTORS "AS IS" AND ANY EXPRESS OR IMPLIED WARRANTIES, INCLUDING, BUT NOT LIMITED TO, THE IMPLIED WARRANTIES OF MER-CHANTABILITY, FITNESS FOR A PARTICULAR PURPOSE, AND NONINFRINGEMENT OF THIRD PARTY RIGHTS ARE DISCLAIMED. IN NO EVENT SHALL THE COPYRIGHT HOLDER OR ITS EMPLOYEES OR OTHER CONTRIBUTORS BE LIABLE FOR ANY DIRECT, INDIRECT, INCIDENTAL, SPECIAL, EXEM-PLARY, OR CONSEQUENTIAL DAMAGES (INCLUDING, BUT NOT LIMITED TO, PROCUREMENT OF SUB-STITUTE GOODS OR SERVICES; LOSS OF USE, DATA, OR PROFITS; OR BUSINESS INTERRUPTION) HOW-EVER CAUSED AND ON ANY THEORY OF LIABILITY, WHETHER IN CONTRACT, STRICT LIABILITY, OR TORT (INCLUDING NEGLIGENCE OR OTHERWISE) ARISING IN ANY WAY OUT OF OR IN CONNECTION WITH THE USE OF THIS SOFTWARE, EVEN IF ADVISED OF THE POSSIBILITY OF SUCH DAMAGE.

# **Summary**

<span id="page-12-0"></span>NetScaler API is a Python interface for interacting with Citrix NetScaler application delivery controllers, utilizing the SOAP API to execute commands.

**Dependencies**

<span id="page-14-0"></span>[:python-suds:](http://pypi.python.org/pypi/suds/) Lightweight SOAP client

### **Example**

<span id="page-16-0"></span>Pass any kwargs to init that you would to the suds.client.Client constructor. A little bit of magic is performed with the ImportDoctor to cover missing types used in the WSDL.

- If you specify wsdl, this file will be pulled from the default http URL
- If you specify wsdl\_url, it will override the wsdl file. Local
- file:// URLs work just fine.

To save time for re-usable code, it is a good idea subclassing this to create methods for commonly used commands in your application:

```
class MyAPI(API):
   def change_password(self, username, newpass):
        return self.run("setsystemuser_password", username=username,
                        password=newpass)
```
In a script:

```
import netscaler
if __name__ == '__main__':
   netscaler.DEBUG = True
   wsdl_url = 'file:///home/j/jathan/sandbox/NSUserAdmin.wsdl'
   client = netscaler.API('nos', username='nsroot', password='nsroot', wsdl_url=wsdl_url)
   print client.logged_in
```
**CHAPTER 7**

# **Documentation**

# <span id="page-18-1"></span><span id="page-18-0"></span>**7.1 API Documentation**

Please review the [API Documentation.](#page-6-0)

# <span id="page-18-2"></span>**7.2 Changelog**

Please review the [Changelog.](#page-8-0)

# <span id="page-18-3"></span>**7.3 License**

Please review the [License.](#page-10-0)

#### **Performance**

<span id="page-20-0"></span>The default NetScaler WSDL is massive and is undoubtedly the most comprehensive SOAP API I have ever worked with. It is 2.5M as of this writing. It describes services everything the NetScaler can do, which is overkill for most tools. Fetching the default NSConfig.wsdl will cause netscaler.py to compile them all.

This can take a long time:

```
% time ./nstest.py
WSDL: file:///home/j/jathan/sandbox/NSConfig.wsdl
Starting client...
Done.
./netscaler.py 12.23s user 0.37s system 99% cpu 12.613 total
```
It will take even longer if you have to download the WSDL every time you start up your program. So you definitely want to filter your WSDL and the NetScaler has a CLI tool called filterwsdl that does just that.

If you want more details on why to do it, please read [http://bit.ly/aX57SS.](http://bit.ly/aX57SS)

So let's say we just want to interact with user administration operations. How about  $login$ , logout, savensconfig (of course), and anything with systemuser in it. It goes like this (run from CLI shell on NetScaler):

```
# filterwsdl /netscaler/api/NSConfig.wsdl +"log*" +"*systemuser*" +"savensconfig" > /netscaler/api/NSUserAdmin.wsdl
```
Then scp the file to localhost from the device. Now let's compare:

-rw-r--r-- 1 jathan jathan 2.6M 2009-08-19 00:40 NSConfig.wsdl -rw-r--r-- 1 jathan jathan 14K 2010-03-02 16:36 NSUserAdmin.wsdl

Big difference. Observe how fast does subset WSDL compiles:

```
% time ./nstest.py
WSDL: file:///home/j/jathan/sandbox/NSUserAdmin.wsdl
Starting client...
Done.
./netscaler.py 0.36s user 0.03s system 100% cpu 0.392 total
```
HUGE difference.

# **Suds WSDL caching**

<span id="page-22-0"></span>Before we play with it there is one thing to keep in mind about suds.client. It will cache the WSDL by default, which is helpful for production but can be confusing while testing and debugging, especially if you're tweaking your filtered WSDL. So whenever testing, always pass cache=None to the constructor to avoid this confusion.

### **Command-line example**

<span id="page-24-0"></span>Ok now let's play with it:

```
>>> import netscaler
>>> wsdl_url = 'file:///Users/jathan/sandbox/netscaler-api/NSUserAdmin.wsdl'
>>> api = netscaler.API('netscaler', username='nsroot', password='nsroot', wsdl_url=wsdl_url, cache=1
setting username to nsroot
setting cache to None
setting password to nsroot
wsdl_url: file:///Users/jathan/sandbox/netscaler-api/NSUserAdmin.wsdl
soap_url: http://netscaler/soap/
```
Now if you print the api object, it acts just like a suds.client.Client object. Notice this subset of methods is way lower than the 2800+ methods from the master WSDL:

```
>>> print api
Suds ( https://fedorahosted.org/suds/ ) version: 0.3.9 GA build: R659-20100219
Service ( NSConfigService ) tns="urn:NSConfig"
Prefixes (2)
   ns0 = "http://schemas.xmlsoap.org/soap/encoding/"
   ns1 = "urn:NSConfig"
Ports (1):
    (NSConfigPort)
        Methods (10):
            addsystemuser(xs:string username, xs:string password, )
            bindsystemuser_policy(xs:string username, xs:string policyname, xs:unsigned<sup>†</sup>nt priority,
            getsystemuser(xs:string username, )
            login(xs:string username, xs:string password, )
            loginchallengeresponse(xs:string response, )
            logout()
            rmsystemuser(xs:string username, )
            savensconfig()
            setsystemuser_password(xs:string username, xs:string password, )
            unbindsystemuser_policy(xs:string username, xs:string policyname, )
        Types (54):
            ns0:Array
            ns0:ENTITIES
            ns0:ENTITY
            ns0:ID
            ns0:IDREF
            ns0:IDREFS
            ns0:NCName
```
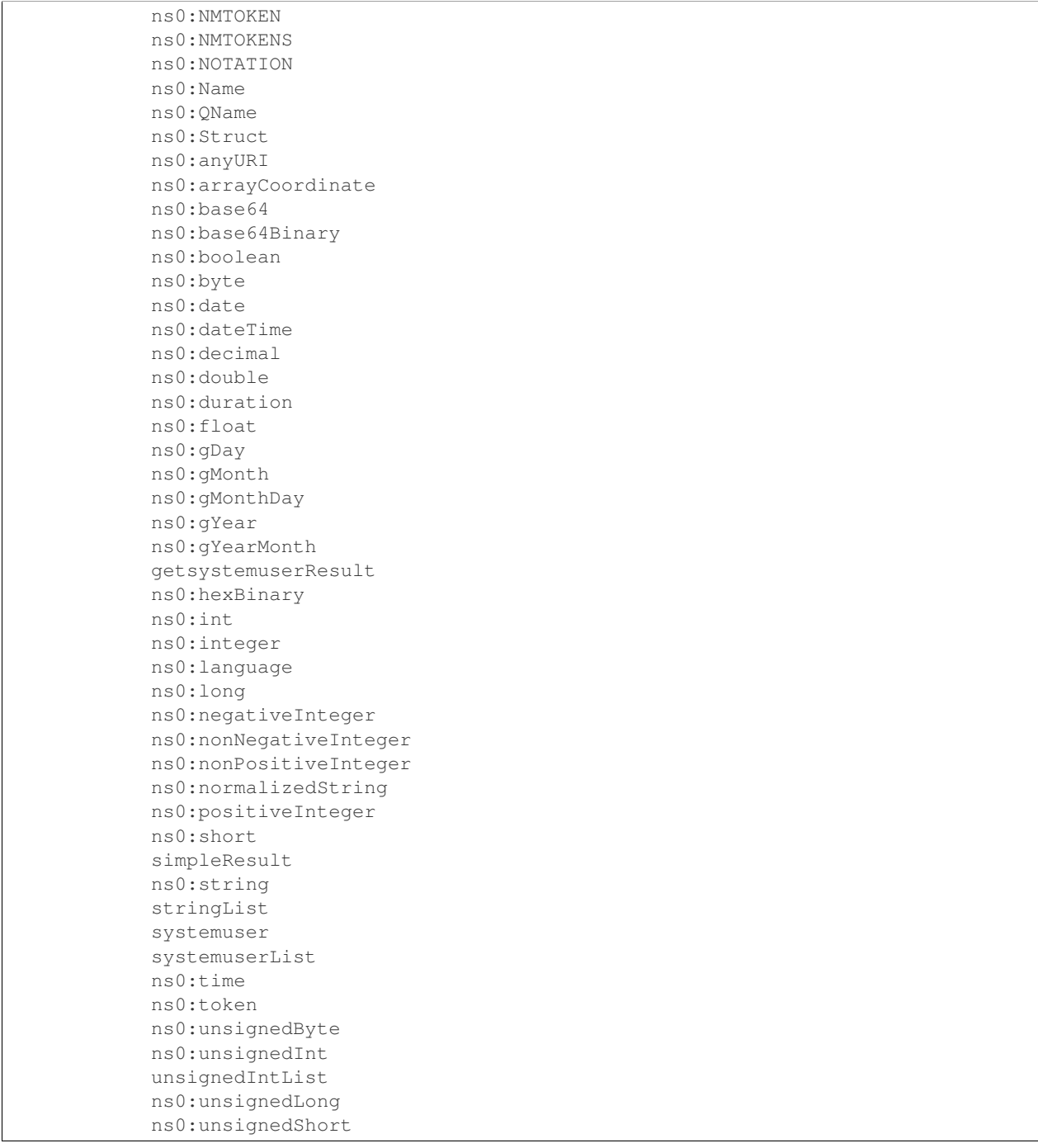

Now we can run a command:

```
>>> api.run("addsystemuser", username='jathan', password='jathan')
config changed, autosaving.
Done
(simpleResult){
   rc = 0message = "Done"
}
```
### **Autosave**

<span id="page-26-0"></span>Config changed, autosaving!

You might as yourself why not just directly invoke api.client.service.addsystemuser(). That's a good question. It depends on whether you want to take advantage of the little perks I added like automatic login and automatic saving of the configuration on volatile operations. Some people might like these ideas, others might not. Autosave is enabled by default, but you can disabled it by passing autosave=False to the constructor.

Currently any command that does not start with login, logout, get, or save is considered volatile, and will trigger an autosave.

### **UserAdmin - A subclassing example**

<span id="page-28-0"></span>In the examples directory is nsuser.py, which is an example of how one might utilize subclassing to wrap some business logic around certain commands. Here it is:

```
class IllegalName(netscaler.InteractionError): pass
class UserAdmin(netscaler.API):
   def is_safe(self, username):
        """Returns False for names containing 'root' or starting with 'ns'."""
        if 'root' in username or username.startswith('ns'):
           return False
        return True
   def add_user(self, username, password):
        """Custom user adder that won't allow unsafe names"""
        if not self.is_safe(username):
           raise IllegalName(username)
        try:
            resp = self.run("addsystemuser", username=username, password=password)
            return True
        except netscaler.InteractionError, err:
           return False
   def del_user(self, username):
        """Custom user remover that protects usernames"""
        if not self.is_safe(username):
            raise IllegalName(username)
       try:
            resp = self.run("rmsystemuser", username=username)
            return True
        except netscaler.InteractionError, err:
           return False
   def user_exists(self, username):
        """Returns True if user exists."""
        try:
            resp = self.run("getsystemuser", username=username)
            return True
        except netscaler.InteractionError, err:
            return False
```
I used the example of blacklisting the creation or removal of any user that has "root" in the name or begins with "ns".

So if you try any volatile operations on this user using this module, this is what happens:

```
>>> import nsuser
>>> wsdl_url = 'file:///Users/jathan/sandbox/netscaler-api/examples/NSUserAdmin.wsdl'
>>> api = nsuser.UserAdmin('netscaler', username='nsroot', password='nsroot',wsdl_url=w$dl_url, cache
>>> api.del_user('nsroot')
Traceback (most recent call last):
 File "<stdin>", line 1, in <module>
 File "nsuser.py", line 29, in del_user
    raise IllegalName(username)
nsuser.IllegalName: nsroot
```
If you run nsuser it does a little addition of missing users or removal of existing ones with some dummy accounts just to show how it works:

```
% py nsuser.py
setting username to nsroot
setting cache to None
setting password to nsroot
wsdl_url: file:///Users/jathan/sandbox/netscaler-api/examples/NSUserAdmin.wsdl
soap_url: http://netscaler/soap/
Done
logged in: True
autosave? True
checking jathan
config changed; consider saving!
config changed; autosaving.
Done
jathan added!
checking dynasty
config changed; consider saving!
config changed; autosaving.
Done
dynasty added!
checking john
config changed; consider saving!
config changed; autosaving.
Done
john added!
```
And the other way:

```
% py nsuser.py
setting username to nsroot
setting cache to None
setting password to nsroot
wsdl_url: file:///Users/jathan/sandbox/netscaler-api/examples/NSUserAdmin.wsdl
soap_url: http://netscaler/soap/
Done
logged in: True
autosave? True
checking jathan
jathan exists.
deleting
config changed; consider saving!
```
config changed; autosaving. Done checking dynasty config changed; autosaving. Done dynasty exists. deleting config changed; consider saving! config changed; autosaving. Done checking john config changed; autosaving. Done john exists. deleting config changed; consider saving! config changed; autosaving. Done

#### END TRANSMISSION

**CHAPTER 13**

**Indices and tables**

- <span id="page-32-0"></span>• genindex
- modindex
- search

Python Module Index

<span id="page-34-0"></span>n

netscaler, [3](#page-6-0)

Index

# A

API (class in netscaler), [3](#page-6-1)

#### I

InteractionError, [4](#page-7-0) is\_readonly() (netscaler.API method), [3](#page-6-1)

# L

login() (netscaler.API method), [3](#page-6-1) logout() (netscaler.API method), [3](#page-6-1)

# N

netscaler (module), [3](#page-6-1)

# R

run() (netscaler.API method), [3](#page-6-1)

# S

save() (netscaler.API method), [3](#page-6-1)